## **Installation de SAMBA**

## **Debian 8 (Jessie)**

Les dépôts Debian disposent une version très ancienne qui n'es pas aussi stable que la dernière version disponible sur le GIT.

Il faut installer les dépendances avant de construire via les sources.

```
apt install acl attr autoconf bison build-essential \
debhelper dnsutils docbook-xml docbook-xsl flex gdb krb5-user \
libacl1-dev libaio-dev libattr1-dev libblkid-dev libbsd-dev \
libcap-dev libcups2-dev libgnutls28-dev libjson-perl \
libldap2-dev libncurses5-dev libpam0g-dev libparse-yapp-perl \
libpopt-dev libreadline-dev perl perl-modules pkg-config \
python-all-dev python-dev python-dnspython python-crypto \
xsltproc zlib1g-dev libsystemd-dev libgpgme11-dev python-gpgme \
python-m2crypto make ntp
```
Si on vous demande de remplir les "realm" ou autres de Kerberos, vous pouvais mettre n'importe quoi, nous le modifierons plus tard.

Ensuite il faut télécharger l'archive de la source. Voir [ici](https://www.samba.org/samba/history/) pour connaitre la dernière version stable.

wget https://download.samba.org/pub/samba/stable/samba-x.y.z.tar.gz

Il faut extraire l'archive télécharger

tar -zxf samba-x.y.z.tar.gz

Ensuite il faut rentrer dans le dossier

cd samba-x.y.z/

Puis il faut lancé la configuration par défaut

./configure

Pour compilé les sources, faire

make

Puis pour l'installer, il faut lancer avec les permissions root :

make install

Il suffit mettre ceci dans /root/.profile et dans /root/.bashrc, puis redémarrer la machine.

export PATH=/usr/local/samba/bin/:/usr/local/samba/sbin/:\$PATH

Maintenant il faut vous reste plus qu'a le configurer pour :

- [Créer des partages SMB/CIFS avec SAMBA](https://wiki.virtit.fr/doku.php/kb:linux:samba:creer_des_partages_smb_cifs_avec_samba)
- [Initialiser SAMBA en tant que Contrôleur de Domaine](https://wiki.virtit.fr/doku.php/kb:linux:samba:initialiser_samba_en_tant_que_controleur_de_domaine)
- [Joindre un Domaine en tant que Contrôleur de Domaine](https://wiki.virtit.fr/doku.php/kb:linux:samba:joindre_un_domaine_en_tant_que_controleur_de_domaine)

Source : [wiki.samba.org](https://wiki.samba.org/index.php/Build_Samba_from_Source)

From: <https://wiki.virtit.fr/>- **VirtIT**

Permanent link: **[https://wiki.virtit.fr/doku.php/kb:linux:samba:installation\\_de\\_samba\\_par\\_les\\_sources?rev=1512778796](https://wiki.virtit.fr/doku.php/kb:linux:samba:installation_de_samba_par_les_sources?rev=1512778796)**

Last update: **2017/12/09 00:19**

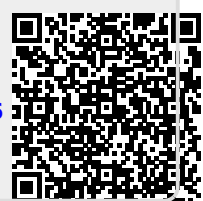